<span id="page-0-0"></span>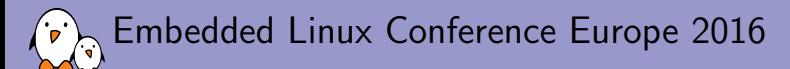

# [Supporting the Camera](#page-0-0) Interface on the  $CHIP$

Maxime Ripard Free Electrons maxime@free-electrons.com

© Copyright 2004-2016, Free Electrons. Creative Commons BY-SA 3.0 license. Corrections, suggestions, contributions and translations are welcome!

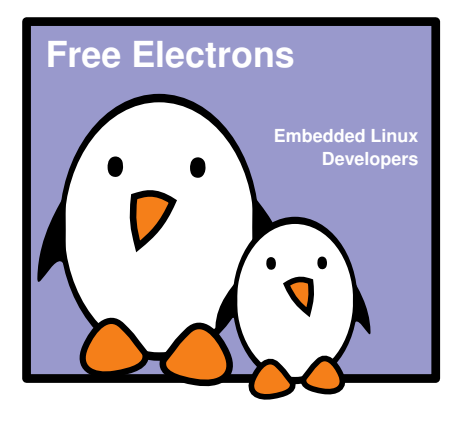

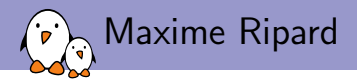

- $\triangleright$  Embedded Linux engineer and trainer at Free Electrons
	- $\triangleright$  Embedded Linux **development**: kernel and driver development, system integration, boot time and power consumption optimization, consulting, etc.
	- $\triangleright$  Embedded Linux, Linux driver development, Yocto Project / OpenEmbedded and Buildroot training, with materials freely available under a Creative Commons license.
	- ▶ <http://free-electrons.com>
- $\blacktriangleright$  Contributions
	- $\triangleright$  Co-maintainer for the sunXi SoCs from Allwinner
	- $\triangleright$  Contributor to a couple of other open-source projects, **Buildroot**, **U-Boot**, **Barebox**
- $\blacktriangleright$  Living in **Toulouse**, south west of France

<span id="page-2-0"></span>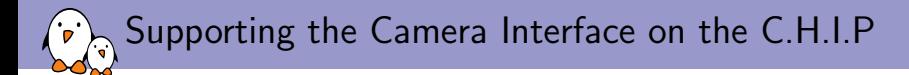

## [Introduction](#page-2-0)

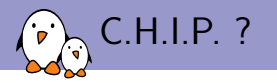

#### $\triangleright$  9\$ SBC

- $\triangleright$  Based on an Allwinner R8 (equivalent to A13)
- ▶ 1GHz Cortex-A8 CPU
- $\blacktriangleright$  Mali 400 GPU
- $\triangleright$  Plenty of GPIOs to bitbang stuff (and real controllers too!)
- $\triangleright$  Running mainline-ish Linux kernel (4.4 at the moment)

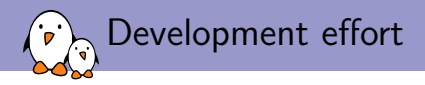

- $\triangleright$  A significant part of the work already done
- $\triangleright$  But key features for a desktop-like application were missing
	- $\triangleright$  NAND support
	- $\triangleright$  Display, GPU
	- $\blacktriangleright$  Audio, Camera, VPU
- $\blacktriangleright$  Plus board specific developments
	- $\triangleright$  WiFi regulators
	- $\triangleright$  DIP

<span id="page-5-0"></span>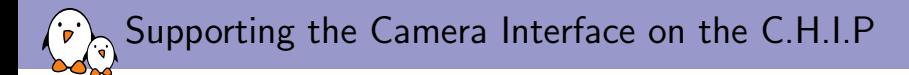

# [Video Capture in Linux](#page-5-0)

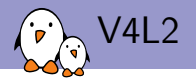

- Introduced in 2002, in  $2.5.46$
- $\blacktriangleright$  Supports a wide range of devices
	- ▶ Video Capture (Camera, tuners)
	- $\triangleright$  Memory to memory devices (Hardware codecs, scalers, deinterlacers)
	- $\blacktriangleright$  Radio receivers and transceivers
	- $\triangleright$  SDR

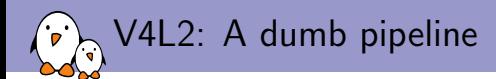

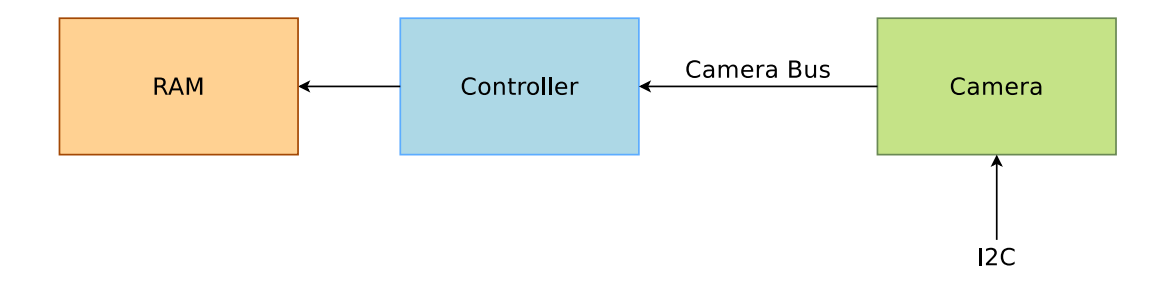

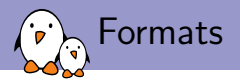

- $\blacktriangleright$  There's a wide range of video formats...
- $\blacktriangleright$  ... And even weird variations of them
- $\triangleright$  Most of the time, the controller and the sensor don't support the same set of formats
- $\triangleright$  Some negotiation needs to happen between the controller and the camera to agree on a common format.

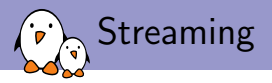

- $\triangleright$  You also need to implement the streaming hooks
- $\blacktriangleright$  Addresses two things:
	- $\triangleright$  Memory Management: Buffer allocation, queuing and dequeuing
	- $\triangleright$  Streaming control
- $\triangleright$  With the formats, the only really needed operations

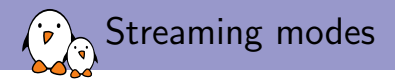

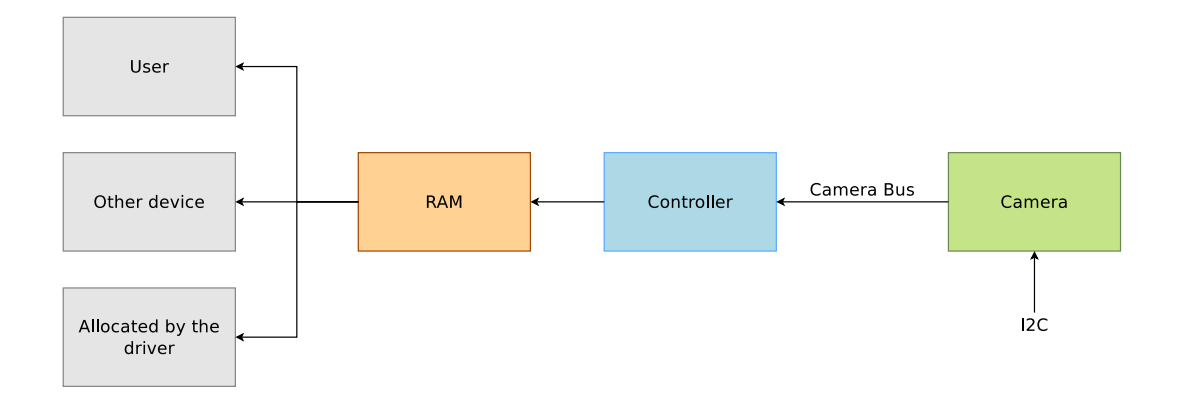

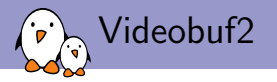

- $\triangleright$  Generic implementation of that streaming API
- $\triangleright$  Relies on a smaller, simpler set of callbacks to implement
- $\triangleright$  Different videobuf implementations, depending on your setup (backed by vmalloc, scatter gather DMA or contiguous DMA)
- $\triangleright$  Also has a notion of streaming modes, which control the source of the buffers, among
	- $\blacktriangleright$  The driver
	- $\triangleright$  The user-space (if the device supports it)
	- $\triangleright$  Some other device (through DMA-BUF)
- $\triangleright$  The new callbacks are only there to tell videobuf the size and number of buffers to allocate, insert new buffers in a DMA chain, or start and stop the streaming

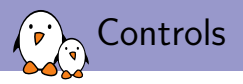

- $\triangleright$  Your device might need additional set up for things like
	- $\triangleright$  White balance
	- $\blacktriangleright$  Saturation
	- $\blacktriangleright$  Brightness
	- $\blacktriangleright$  etc.
- $\triangleright$  By default, no controls are implemented, but the driver needs to declare them during probe, and handle them in a dedicated callback.

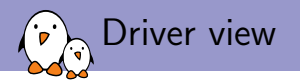

- $\triangleright$  You'll usually have two drivers:
	- $\triangleright$  One for the controller, usually in drivers/media/platform
	- And one for the camera, in drivers/media/i2c
- $\triangleright$  By default, exposed to the userspace as one single device /dev/videoX
- $\triangleright$  You need some synchronization between the two: v4l2-async
- $\triangleright$  Very similar to what is found in ASoC or DRM
- $\blacktriangleright$  Basically a two-stage probe

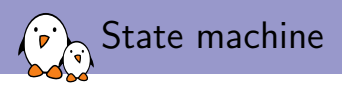

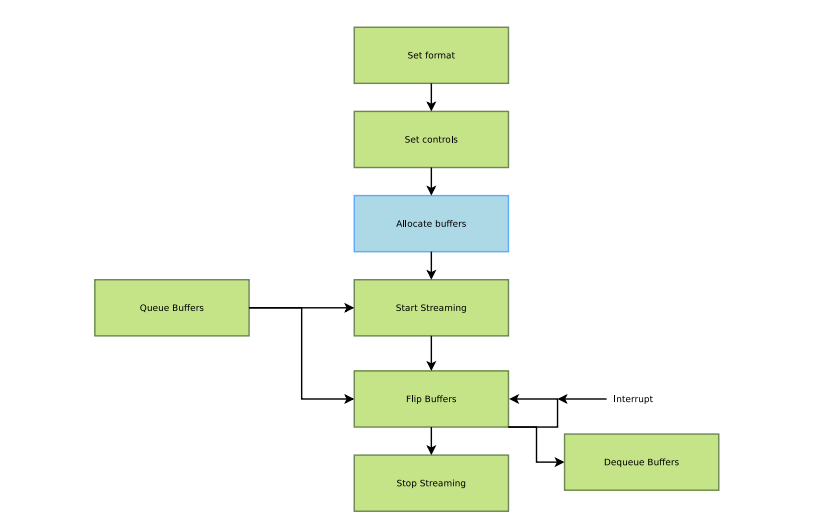

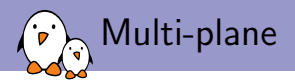

- $\triangleright$  Some formats require multi-plane support
- $\triangleright$  Depending on the format, it might need 1 to 3 buffers
- $\triangleright$  Supported in v4l through a different capture type
- $\blacktriangleright$  The callbacks are different too, but very similar
- $\triangleright$  You basically just have to deal with more buffers

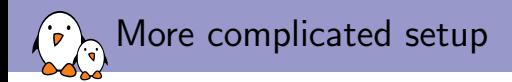

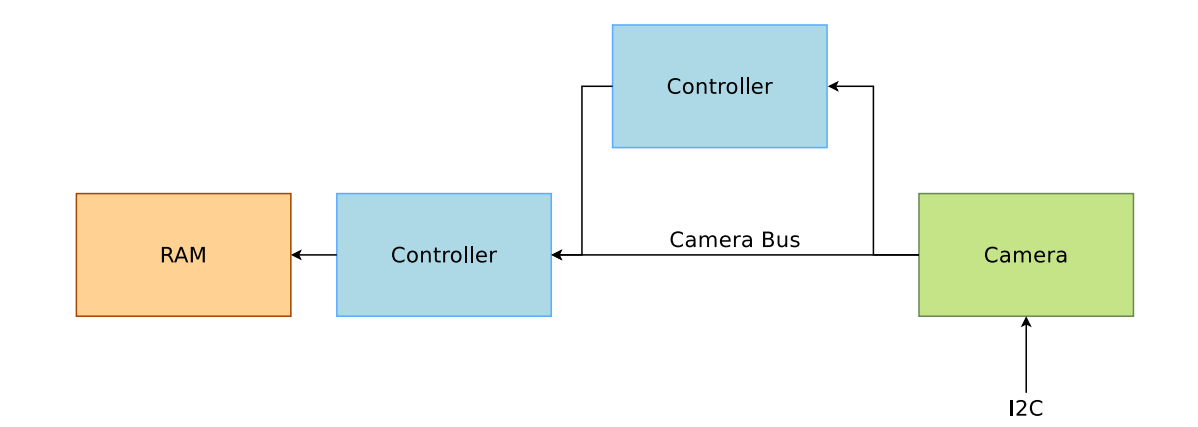

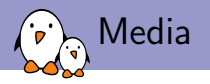

- $\triangleright$  When the pipeline gets more complicated, the amount of controls to expose in the video device starts to be impossible to deal with
- $\triangleright$  The media controller API allows to expose one device file per component in the pipeline
- $\triangleright$  Each of them can be accessed independently, for example with media-ctl
- It might even simplify your driver, because all the format negotiation will not be relevant anymore.

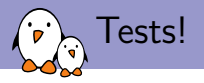

- $\triangleright$  v4l2-compliance is awesome
- $\blacktriangleright$  v4l2-info
- $\blacktriangleright$  yavta
- $\blacktriangleright$  Any v4l enabled application (Cheese?)

<span id="page-19-0"></span>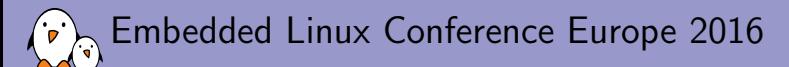

### [Future developments](#page-19-0)

Maxime Ripard Free Electrons maxime@free-electrons.com

© Copyright 2004-2016, Free Electrons. Creative Commons BY-SA 3.0 license. Corrections, suggestions, contributions and translations are welcome!

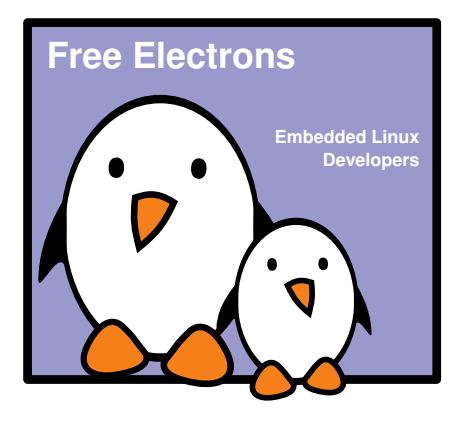

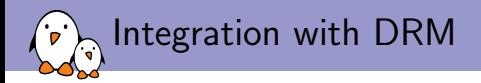

- $\triangleright$  Our camera and display engines can work in the same format (but no driver support for it yet in the DRM driver)
- $\triangleright$  The display engine is even able to re-scale the video coming from the camera (but there's no driver support for it yet).
- $\triangleright$  Finding which component in userspace could do that. Gstreamer? Something a la ALSA cards configuration files?

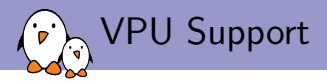

- $\triangleright$  We have some work on-going to support the VPU on the Allwinner SoCs
- $\blacktriangleright$  Reverse engineering
- $\triangleright$  Decoding works for some codecs and image formats
- $\blacktriangleright$  Encoding is not really understood right now
- $\triangleright$  Figure it out and support encoding through the VPU

# Questions?

### Maxime Ripard maxime@free-electrons.com

#### Slides under CC-BY-SA 3.0 <http://free-electrons.com/pub/conferences/2016/elce/ripard-v4l>

Free Electrons. Kernel, drivers and embedded Linux - Development, consulting, training and support. http://free-electrons.com 23/1